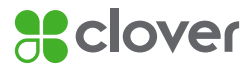

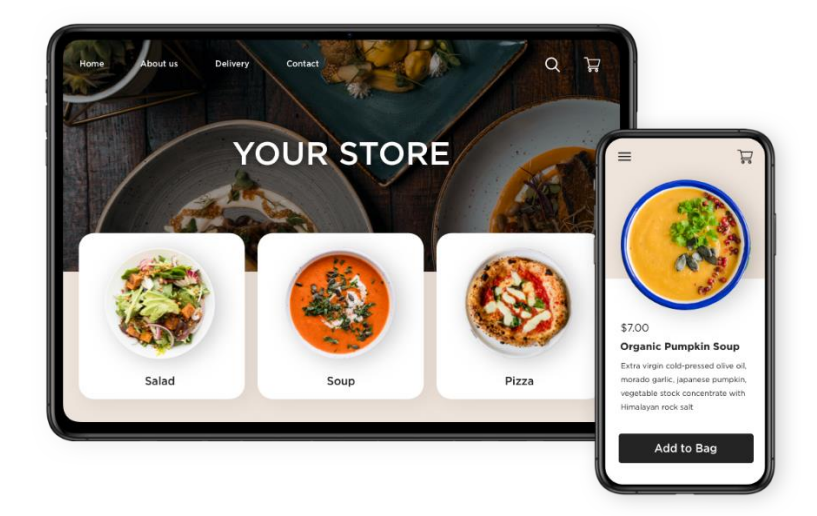

## **Keep your business running with Clover and Ecwid**

## **FREE 90-DAY TRIAL<sup>1</sup>**

COVID-19 has been tough on businesses. We're here to help. Clover® has partnered with Ecwid to help you create an online store fast, and link directly to your Clover account.

## **[Learn More](https://www.firstdata.com/en_ca/blog/how-to-put-your-business-online-clover-ecwid.html)**

Together, Clover and Ecwid make it easy for you to reach more customers by helping you to:

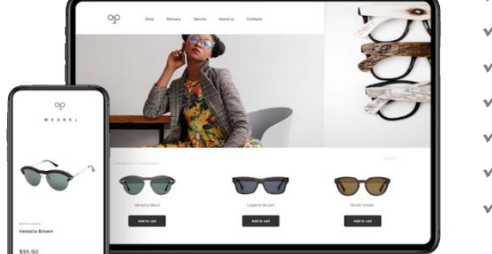

- Setup in-store or curbside pickup
- Add online ordering and schedule take out orders
	- Accept online booking
- Sell gift cards for future use
- Add your store to your current website or create a new website
- Sell on Facebook, Instagram, marketplaces
	- Advertise on Google Shopping, Facebook, Pinterest and Snapchat

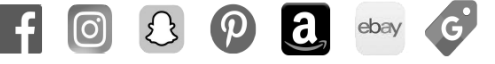

## **Setting up your online store is easy:**

- 1. Install the Sell Online app in the [Clover Dashboard](https://www.clover.com/dashboard/login) and create your Ecwid account.
- 2. Import products and inventory from Clover to Ecwid.
- 3. Customize with photos, descriptions, and other options.
- 4. Create a website or add a store to your existing site.
- 5. Select from a variety of shipping and payment methods.
- 6. Start selling online.

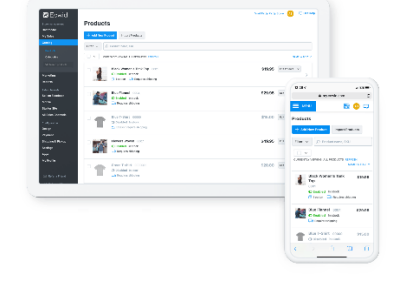

To learn more about how Clover Canada and First Data can help your business run more efficiently, contact the Trent Hills Chamber of Commerce at 705-653-1551 or [admin@trenthillschamber.ca](mailto:admin@trenthillschamber.ca) 

**[Learn More](https://www.firstdata.com/en_ca/blog/how-to-put-your-business-online-clover-ecwid.html)**

<sup>1</sup> Additional terms & Conditions Apply: The free 90 day eCommerce plan is offered and provided by Ecwid and you are obliged to comply with the terms provided by Ecwid.